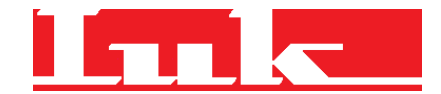

**Gasabrechnung für Standardlastprofilkunden im Netzgebiet der** 

# **Licht- und Kraftwerke Helmbrechts GmbH**

**(Verfahren nach DVGW-Arbeitsblatt G 685)** 

## **1. Gasabrechnung**

#### **Die Gasabrechnung errechnet sich aus drei Werten: Gasverbrauch, Zustandszahl und Brennwert.**

Der Gasverbrauch (m<sup>3</sup>) wird mit einem geeichten Gaszähler gemessen und grundsätzlich über das Zählwerk des Gaszählers ermittelt. Der Gasverbrauch ist die Differenz der Zählerstände zwischen Beginn und Ende der Abrechnungsperiode (in der Regel vom 01.01. bis zum 31.12. des Jahres).

Der Brennwert stellt den Energiegehalt des Gases dar.

Brennwertangaben für ein Gas beziehen sich immer auf ein Gas im "Normzustand" (0°C, 1013,25 mbar).

Gaszähler ermitteln in der Regel immer ein Volumen im Betriebszustand. Daher muss der Betriebszustand auf den Normzustand umgerechnet werden. Dieses erfolgt über die Zustandszahl, die kundenspezifisch ermittelt wird.

Im Regelfall erfolgt die Versorgung der Gaskunden im Netzgebiet der Licht- und Kraftwerke Helmbrechts GmbH mit einem Druck von 22 mbar und einer mittleren Höhe der Messstelle gemäß nachstehender Tabelle "Höhenzonen" in Metern.

#### **Beispiel für die Gasabrechnung:**

## **Ausgangsgrößen:**

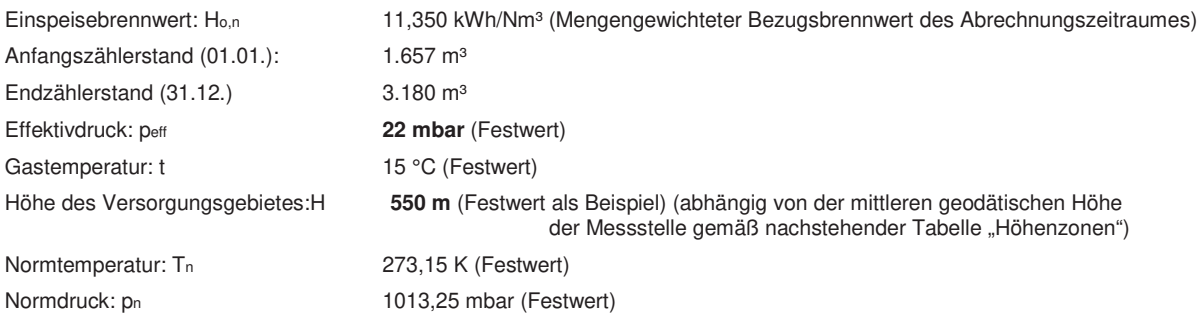

**Der Luftdruck entsprechend der geodätischen Höhe :** 

pamb = (1016 - 0,12 \* H) pamb = 950 mbar (gemäß vorstehender Beispiel-Höhe)

## **Die Zustandszahl z ergibt sich aus folgender Formel:**

 $z = T_n / (T_n + t)^* (p_{amb} + p_{eff}) / p_n$  $z = 0.9094$ 

**Der Gasverbrauch (Vb) ergibt sich aus folgender Formel:** 

Vb = Endzählerstand - Anfangszählerstand  $V_b = 3.180 \text{ m}^3 - 1.657 \text{ m}^3$  $V_b = 1.523$  m<sup>3</sup>

**Die Thermische Energie für die Gasabrechnung ergibt sich aus folgender Formel:** 

Energiemenge =  $V_b * z * H_{o,n}$ Energiemenge = 1.523 \* 0,9094 \* 11,350 **Energiemenge = 15.720 kWh** 

# **2. Mengenaufteilung innerhalb einer Abrechnungszeitspanne:**

In der Regel verwenden wir für die Gasabrechnung abgelesene Zählerstände. Liegen uns für unterjährige Preisänderungen keine Zählerstände vor, ermitteln wir diese nach den anerkannten Regeln der Deutschen Vereinigung des Gas- und Wasserfaches e. V. (DVGW). Wir verwenden das Verfahren der Aufteilung nach Standardlastprofilen. Dieses Verfahren beruht auf dem weitgehenden Zusammenhang zwischen Tagesmitteltemperatur und Gasverbrauch. Bei diesem Verfahren wird für jeden Tag ein von der Tagesmitteltemperatur abhängiger Funktionswert (h) gebildet. Die Tagesmitteltemperatur erhalten wir über einen Dienstleister von der Messstelle der Wetterstation Hof/Saale. Die Bildung der Funktionswerte ist in der Praxisinformation des BGW P2006/8 näher beschrieben.

Um eine Aufteilung des Gasverbrauchs aus dem obigen Beispiel vorzunehmen, gehen wir wie folgt vor:

Gasverbrauch vom 01.01. bis  $31.12. = 1.523$  m<sup>3</sup>

1. Zeitraum 01.01. - 31.03.

2. Zeitraum 01.04. - 31.12.

Die Summe der Funktionswerte für jeden Monat im Abrechnungszeitraum ist z.B.:

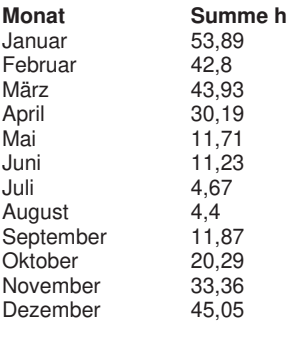

**Summe h für Abrechnungszeitraum: 313,39** 

Teilsumme h für 1. Zeitraum: **140,62**  Teilsumme h für 2. Zeitraum: **172,77** 

**Der Gasverbrauch in den Zeiträumen ist dann = Gasverbrauch / Summe h \* Teilsumme h** 

Teilsumme 1 = 1.523 / 313,39 \* 140,62

\n
$$
= 683 \text{ m}^3
$$
\nTeilsumme 2 = 1.523 / 313,39 \* 172,77

\n
$$
= 840 \text{ m}^3
$$

Der auf der Rechnung erscheinende und mit der Bezeichnung "Hochrechnung System" gekennzeichnete Zählerstand zum 31.03. bzw. 01.04. errechnet sich wie folgt:

**Zählerstand 31.03. bzw. 01.04. = Anfangszählerstand zum 01.01. + Teilsumme 1** 

 $= 1.657 \text{ m}^3 + 683 \text{ m}^3 = 2340 \text{ m}^3$ 

Aus den Teilsummen wird dann mit dem ebenfalls für die Zeiträume mengengewichteten Bezugsbrennwerten wie im ersten Beispiel die Energiemenge für jeden Zeitraum berechnet.

**3. Tabelle "Höhenzonen" – mittlere geodätische Höhe der gasversorgten Ortschaften:** 

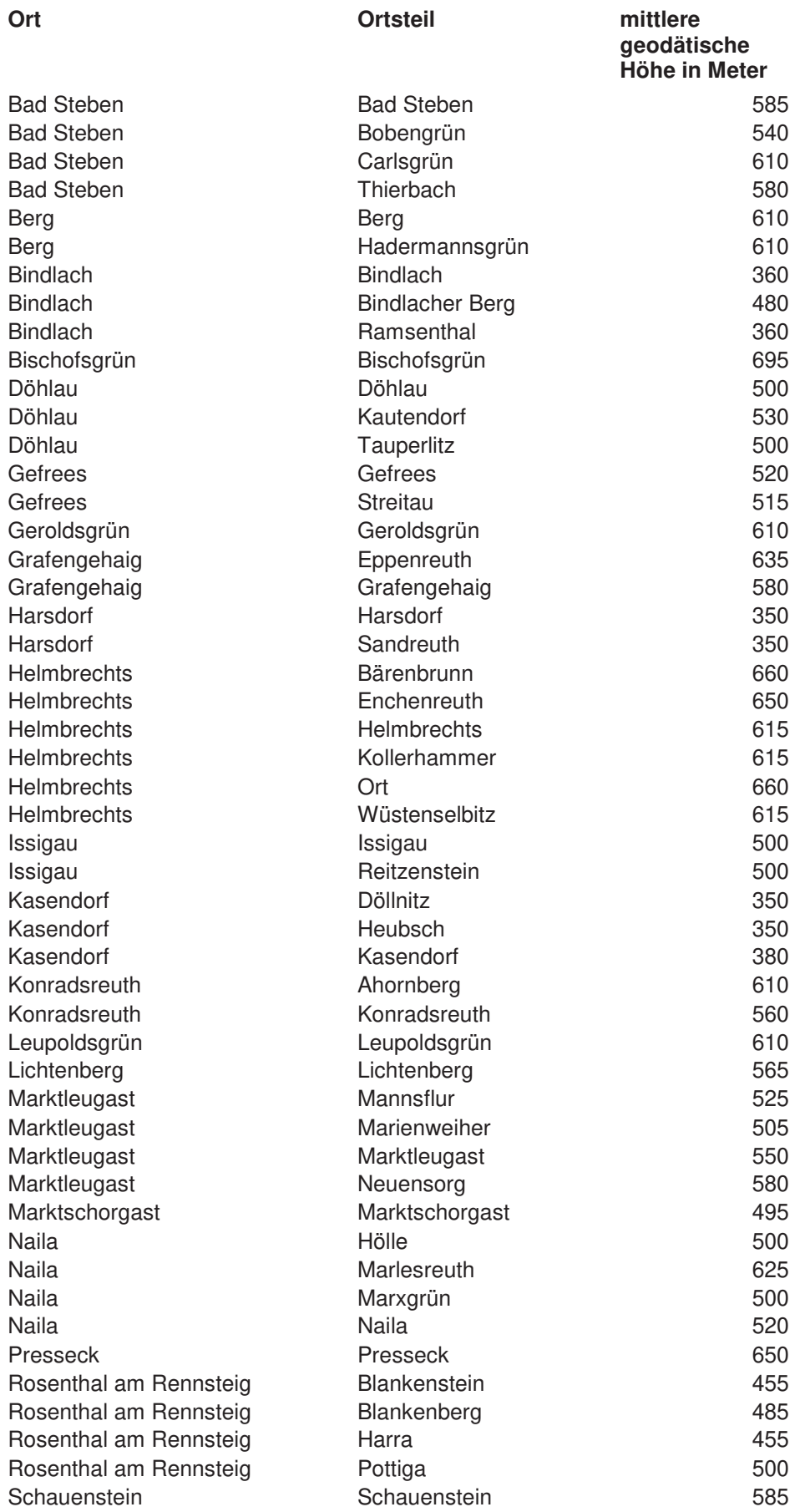

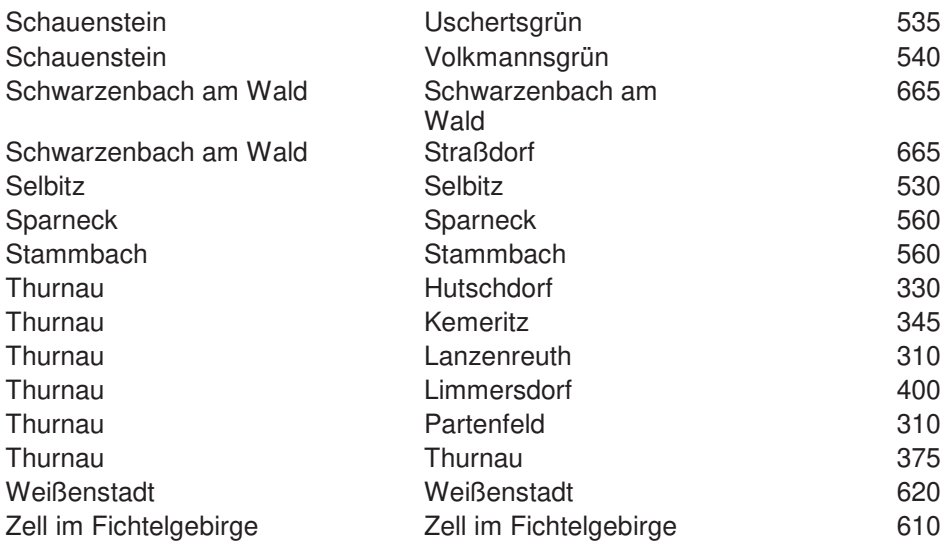

In der vorgenannten Tabelle sind die mittleren geodätischen Höhen der einzelnen Ortschaften aufgeführt. Für die individuelle Berechnung der Zustandszahl kommt die tatsächlich beim Letztverbraucher vorliegende geodätische Höhe zur Anwendung.

Stand: 01.01.2024